**Photoshop Brushes - Les Brushes Photoshoppe.**

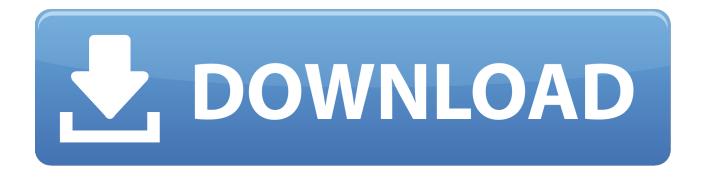

## **Rays Brush Photoshop Download Crack+ [Latest] 2022**

Many students, including those who would be considering a career in design, computer science, and photography, use Photoshop for the vast array of tools it gives them. It's not just for graphics manipulation. By opening and saving files in a variety of formats Photoshop is a great all-purpose program. It is in use today by professionals in many fields including science, business, photography, and film. You do not have to be a graphics designer to use this program. You can do many things using Photoshop such as create websites, make presentations, add animated GIFs, design logos, create poster images, retouch photos, and do a huge variety of other things. What Is It? Photoshop CS5 Photoshop for Windows, Mac OS X, and Linux Photoshop CS5 is available for computers running Mac OS X and Windows, and it is free to download from Adobe. If you don't have a copy you can download an upgrade version of the program from the Adobe website. You will need an additional program called Illustrator CS5 to open Photoshop files. The CS5 version of Photoshop includes tools for doing things that don't require Illustrator. What Version Does It Come In? Photoshop CS5 comes in three editions: Standard, Extended, and Creative Suite. Standard is the program the core Photoshop functionality is included in. Extended is a step above Standard. It includes more options for making changes than the Standard

edition. The Creative Suite, which includes all previous Creative Suite programs, is the program for any user who is serious about producing art. It includes more advanced tools for creating art, including Advanced Photoshop and Adobe Photoshop Elements. The Free Edition of Photoshop is limited to the Standard edition. It comes with a 30-day trial period and may be used without paying for the program. What Platforms Does It Come In? You can buy a copy of Photoshop in its different versions for Mac and Windows. It can also be used on your computer's hard drive with the Mac OS X operating system. It can also be used on a laptop with the Windows operating system. The program is available in three editions. The Standard edition can be used to design logos, photographs, and websites. The Extended edition is for professionals who want to create advanced graphics, such as logo, web, and print designs. And the Creative Suite can be used to create graphics and publish them

#### **Rays Brush Photoshop Download Crack + Keygen [2022-Latest]**

Here are all of the best Photoshop Elements tips and tricks that you need to know if you use the program on a daily basis. Download Photoshop Elements from Adobe If you want to learn about the best free and paid tools for creating animations and videos in Adobe After Effects, read our tutorials for Photoshop and After Effects. An Adobe Photoshop Elements cheat sheet 1. Resize images Resizing images is one of the most important Photoshop Elements skills. The Import dialog box is on the File tab: Make sure that all the options are ticked and select the image: Click OK. The new image will be resized with the settings you chose in the dialog box: 2. Create a new document You can use the New Document window to create a new document. Go to File > New. 3. Adjust layers A key part of editing images is adjusting layers. Photoshop Elements is easy to use. If you've used Photoshop for a while, you'll be able to handle the program's interface quickly and easily. If not, these Photoshop Elements tips should help you to understand layers and give you a firm basis to build up a vocabulary in Photoshop. You can work with each of the layers individually, or with multiple layers at once. The menu bar at the top of the screen shows you the layers and you can work on each of them. Each layer has a number of settings such as opacity, blending mode and layer visibility. You can adjust a layer by clicking the settings for the layer in the Layers palette and using the sliders. You can also undo, cut and paste multiple layers, add or remove colours, adjust their opacity, and so on. 4. Edit images Because Photoshop Elements is easy to use, it's easy to edit images: If you want to remove a line or a layer from a photo, just click and drag: If the layer or object is covered by another layer, you can remove it by pressing Control+E (or edit it in the Layers palette): You can add a new layer or object by clicking and dragging it: By holding Control and clicking

on the canvas, you can add an object that can be used to manipulate the layout of layers. By holding Alt and clicking on a spot, you can add the 05a79cecff

### **Rays Brush Photoshop Download Crack+ Download [Latest]**

1954 Central Michigan Chippewas football team The 1954 Central Michigan Chippewas football team represented Central Michigan College, renamed Central Michigan University in 1954, as an independent during the 1954 college football season. The Chippewas compiled a 7–2 record (3–0 against conference opponents). They outscored all opponents 151 to 71, and were ranked #6 in the final AP Poll. The team was led by head coach Kenneth "Bill" Kelly. Gene Schott was the team captain. The team's statistical leaders included Ray Browning with 801 passing yards, Ed Vaughn with 646 rushing yards, and Larry Dupree with 250 receiving yards. Schedule References External links 1955 Chippewa yearbook Central Michigan Category:Central Michigan Chippewas football seasons Central Michigan FootballPages Thursday, April 14, 2012 We Need To Hear From The People I'm just so tired of the easy answers. We need to know more. We need to hear from the people. We need to hear from the students who've been on the receiving end of the policies of the administration. We need to hear from the parents of the children who can't afford the school lunches or the summer camp. We need to hear from the kids who need to be encouraged and supported and mentored. I'm sorry if the previous school didn't emphasize this, but this school did. The boys at my school are exemplary in every way. The administration seems to think the answer is not to examine it's methods, but to blindly repeat the same old things with the same old people. It's like the school is afraid to look at itself. My entire life is about making sure people understand and deal with the world correctly. Why are people in this position as adults? What happened to them? How can we help them? Sometimes it feels like I'm a parent trying to talk to an adult who is afraid to have an adult conversation, but none of the adults seem to understand the value of that kind of conversation.Pages Saturday, November 13, 2010 I'm having a blast reading this book, and getting sucked into these characters' lives. I may never even get to finish the book. It's just so compelling, and I'm enjoying it so much. I think I'm the type of reader that

### **What's New in the Rays Brush Photoshop Download?**

The mass lies about a half-mile east of Appomattox Court House on the Appomattox Court House and Appomattox Court House National Historical Park, according to the park's history blog, and is 50 to 100

feet wide. Local news reports indicate that the Nazi luge drivers and the men who met them at the station have either disappeared or not responded to the news that the luge was found. "This is the world famous Iron Cross recovered by six veterans of the U.S. Civil War who found the luge on Sunday," says O'Brien. "Vintage photos we have show the luge sitting in this spot while soldiers shovel out the snow and drifts. The owner of the luge, Edwin C. Hunnicutt, is still alive. The veteran's group has not reached Hunnicutt yet. There are a lot of things that can go wrong. These luge rides are very prone to roll over and kids get killed. These guys risked their lives to recover this luge, and you got to stand up for history."TOURNAMENT GENERAL (10) When the team wants to exit the third league in the tournament, the organisation of the match must be done only after the following criteria have been met: - If the match is organised after two seasons with 400 or fewer top-five users in the third league, the match must be played on the second/third official servers of the third league, and, except in special cases, must be played between eight players in the game mode selected by the organisation in the case of the first match played between two clubs from the same league and between twelve players in the case of the first match played between two clubs from different leagues. - If the match is organised after two seasons with between 401 and 799 top-five users in the third league, the match must be played on the first/second official servers of the third league, and must be played between eight players in the game mode selected by the organisation in the case of the first match played between two clubs from the same league and between twelve players in the case of the first match played between two clubs from different leagues. - If the match is organised after two seasons with more than 800 top-five users in the third league, the match must be played on the official servers of the third league, and must be played between nine players in the game mode selected by the organisation in the case of the

# **System Requirements For Rays Brush Photoshop Download:**

Supported Games: TimeSplitters 4 TimeSplitters 2 TimeSplitters: Future Perfect TimeSplitters: Future Perfect DX TimeSplitters: Hijack TimeSplitters: HD TimeSplitters: HD Remix TimeSplitters 2 HD TimeSplitters 2: Evolution TimeSplitters: First Strike TimeSplitters: Second Edition TimeSplitters 2: Multiplayer Unofficial Patch Notes v1.2.3 Fixed client crashes

Related links:

[https://mytown247.com/wp-content/uploads/2022/07/Download\\_and\\_Install\\_Photoshop\\_free.pdf](https://mytown247.com/wp-content/uploads/2022/07/Download_and_Install_Photoshop_free.pdf) <https://www.careerfirst.lk/sites/default/files/webform/cv/ishmdase98.pdf> [https://gameurnews.fr/upload/files/2022/07/hEur2Mpz3jk3wk8LTKnT\\_01\\_6f0cad62a2efb261eaee5116](https://gameurnews.fr/upload/files/2022/07/hEur2Mpz3jk3wk8LTKnT_01_6f0cad62a2efb261eaee5116adeeaa6b_file.pdf) [adeeaa6b\\_file.pdf](https://gameurnews.fr/upload/files/2022/07/hEur2Mpz3jk3wk8LTKnT_01_6f0cad62a2efb261eaee5116adeeaa6b_file.pdf) <https://firis.pl/selection-and-filters-tips-and-tricks-in-photoshop/> <http://www.ecomsrl.it/?p=18519> [https://medialabs.asia/wp-content/uploads/2022/07/photoshop\\_tutorial\\_in\\_tamil\\_download.pdf](https://medialabs.asia/wp-content/uploads/2022/07/photoshop_tutorial_in_tamil_download.pdf) <https://mandarinrecruitment.com/system/files/webform/download-brush-photoshop-dots.pdf> <http://cicatsalud.com/html/sites/default/files/webform/jolelang698.pdf> <https://www.casadanihotel.com/top-10-free-photoshop-tutorials/> <https://trikonbd.com/grain-photo-editing-tricks-will-leave-you-with-gorgeous-results/> <https://pathslesstravelled.com/10-free-photoshop-text-effects/> <https://suaratapian.com/?p=8498> <https://fumostoppista.com/best-100-free-photoshop-brushes/> <https://www.15heures.com/wp-content/uploads/2022/07/harrkar.pdf> <https://blooming-bayou-44909.herokuapp.com/kammquy.pdf> [http://www.icttc.in/wp-content/uploads/2022/07/hdr\\_plugin\\_for\\_photoshop\\_free\\_download.pdf](http://www.icttc.in/wp-content/uploads/2022/07/hdr_plugin_for_photoshop_free_download.pdf) <https://asucm.ucmerced.edu/system/files/webform/furs/caicarl638.pdf> <https://lms.igears.com.hk/ywb/blog/index.php?entryid=2817> <https://www.ptreb.com/sites/default/files/webform/photoshop-web-design-software-free-download.pdf> <https://cris.unu.edu/sites/cris.unu.edu/files/webform/compran950.pdf>